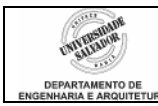

## *Prática 02 – Ponteiros*

1. Observe o programa abaixo e identifique a saída do printf. Desenhe um esquema de memória contendo x, p1 e p2 (estime os endereços atribuídos a cada variável).

```
# include <stdio.h>
int main () 
{ 
int x, *p1, *p2;p1 = 8x;p2 = p1;
printf ("%d", p2); 
}
```
2. Execute o programa abaixo passo a passo no compilador e registre em papel os endereços alocados para cada variável (inclusive os ponteiros). Observe o que acontece no decorrer do programa e no final. Tente entender o que o programa faz e explique porque acontece o erro de execução ao final.

```
# include \ltstdio.h>int main () 
{ 
int x, *p, *q, i, k=0;
q = p = 8x;
for (i=1; i \leq 3; i++){ 
       scanf ("%d", p); 
      p++;} 
p--;while (p \gt = q){ 
      k = k + *p;
      p--;} 
printf ("%d", k); 
}
```
Inverta a ordem de declaração das variáveis e observe o que acontece.

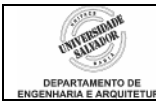

3. Observe os programas abaixo e identifique o erro cometido em cada um no uso de ponteiros.

```
int main () 
{ 
 int x, *p;
 x = 10;
 *p = x;} 
int main () 
{ 
 int x, *p;
 x = 10;
 p = x;printf ("%d", *p);} 
int main () 
{ 
  char s[80], y[80]; 
  char *p1, *p2; 
 p1 = s;p2 = y;if (p1 < p2) ....
} 
int main () 
{ 
  int primeiro[10], segundo[10]; 
 int *p, t;
 p = primeiro;
 for (t = 0; t < 20; ++t)*p_{++} = t;}
```
int main () /\* deve ler várias strings, (até "fim") e mostrar cada string com 1 letra por linha \*/ { char \*p1, s[80];  $p1 = s;$  gets (s); while (strcmp  $(s, "fim") != 0)$ 

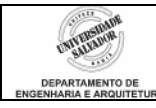

```
 { 
       while (*p1 != NULL)printf ("%c\nu", *p1++); gets (s); 
  } 
}
```
4. O que está errado com os programas abaixo? Descubra e indique a solução para consertá-los.

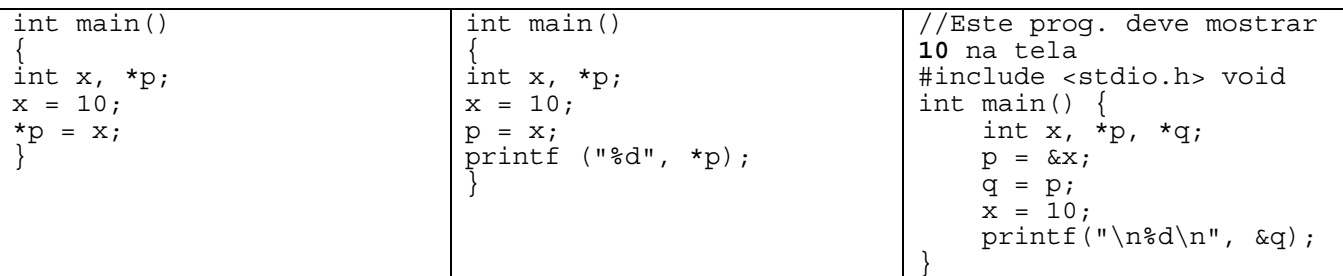

5. Para o código abaixo:

```
#include <stdio.h>
#include <alloc.h>
int main () { 
   int y, x, k, *p, *q;p = 8x;
   q = (int *)malloc(6 * sizeof(int));
   for(y = 0; y < 3; y=y+1) {
         p--; scanf("%d", p); 
         p++; scanf("%d", p); 
         *q = k;*(q+1) = x;q = q + 2;} 
}
```
a. Desenhe o esquema de memória mostrando a localização das variáveis do programa, até a linha 5 (inclusive). Mostre o conteúdo de p e q. Considere 100 como o endereço de início de atribuição das variáveis e 200 para a área de alocação de memória, o tamanho de inteiro como 4 bytes e o tamanho de um ponteiro como 4 bytes.

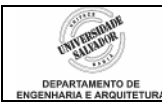

- b. Desenhe o esquema de memória mostrando a localização e conteúdo das variáveis do programa ao final da execução, se forem digitados: 50, 30, 20, 10, 40, 80.
- c. Indique o valor dos itens abaixo após a execução da linha 13. pela primeira vez:
	- i. q[0] ii. &q iii.  $*(8k + 1)$